## PC-Stue 2 **GV01212**

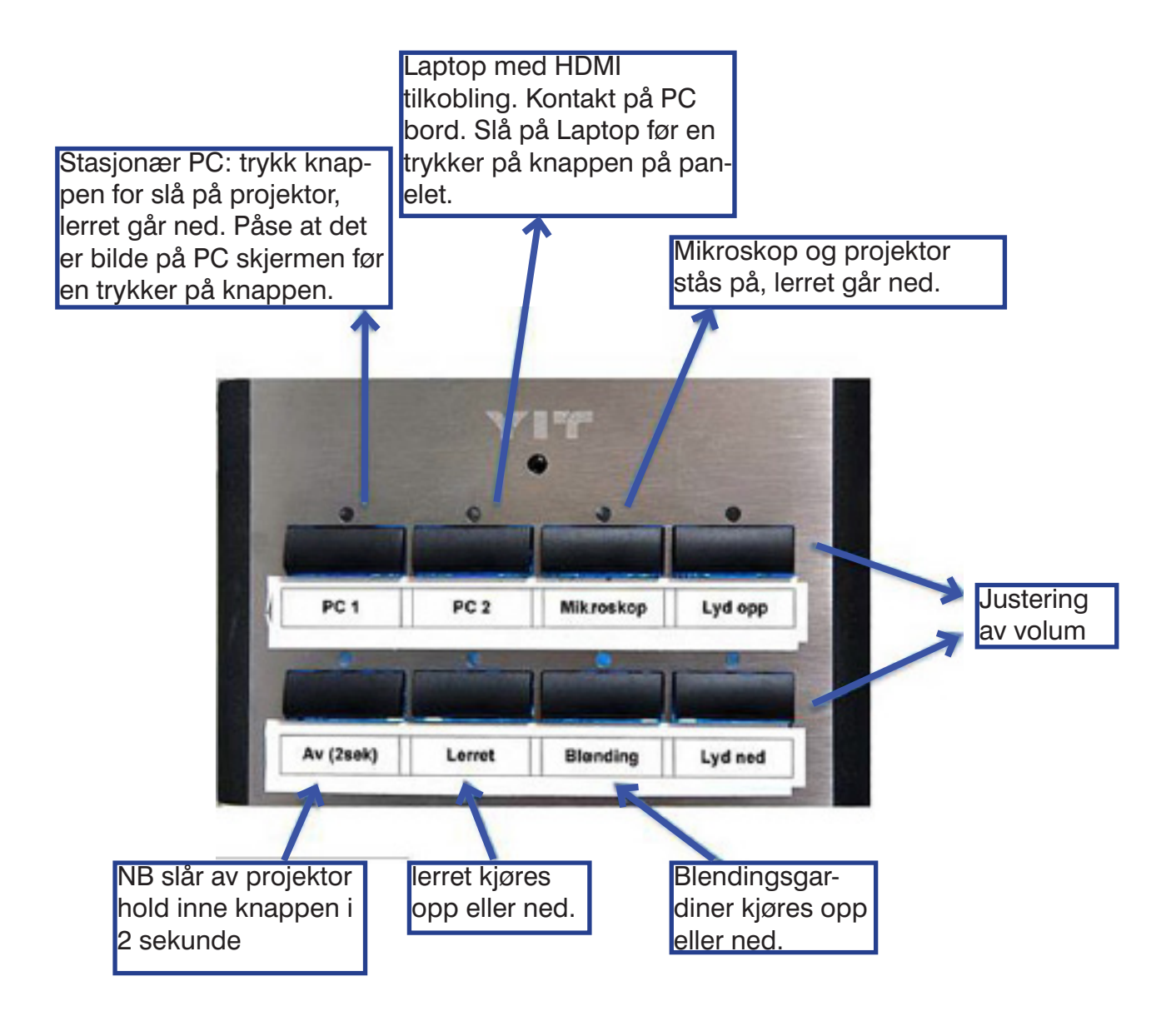

Antallet sitteplasser: 18, AV-utstyr: Prosjektor, Whiteboard, Fast-PC, HDMI til Laptop, Høytallere til PC Lyd. Feil på utstyr skal meldes til IT-sekjonen på telefon +47 (228) 52222 eller E-post: odont-it@odont.uio.no

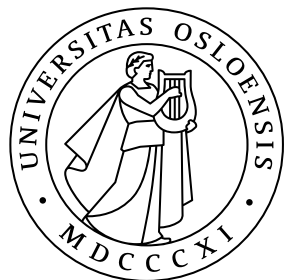